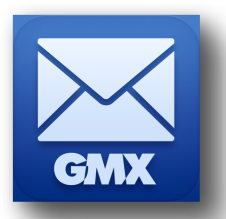

## GMX E-Mail Konto in 4 einfachen Schritten einrichten.

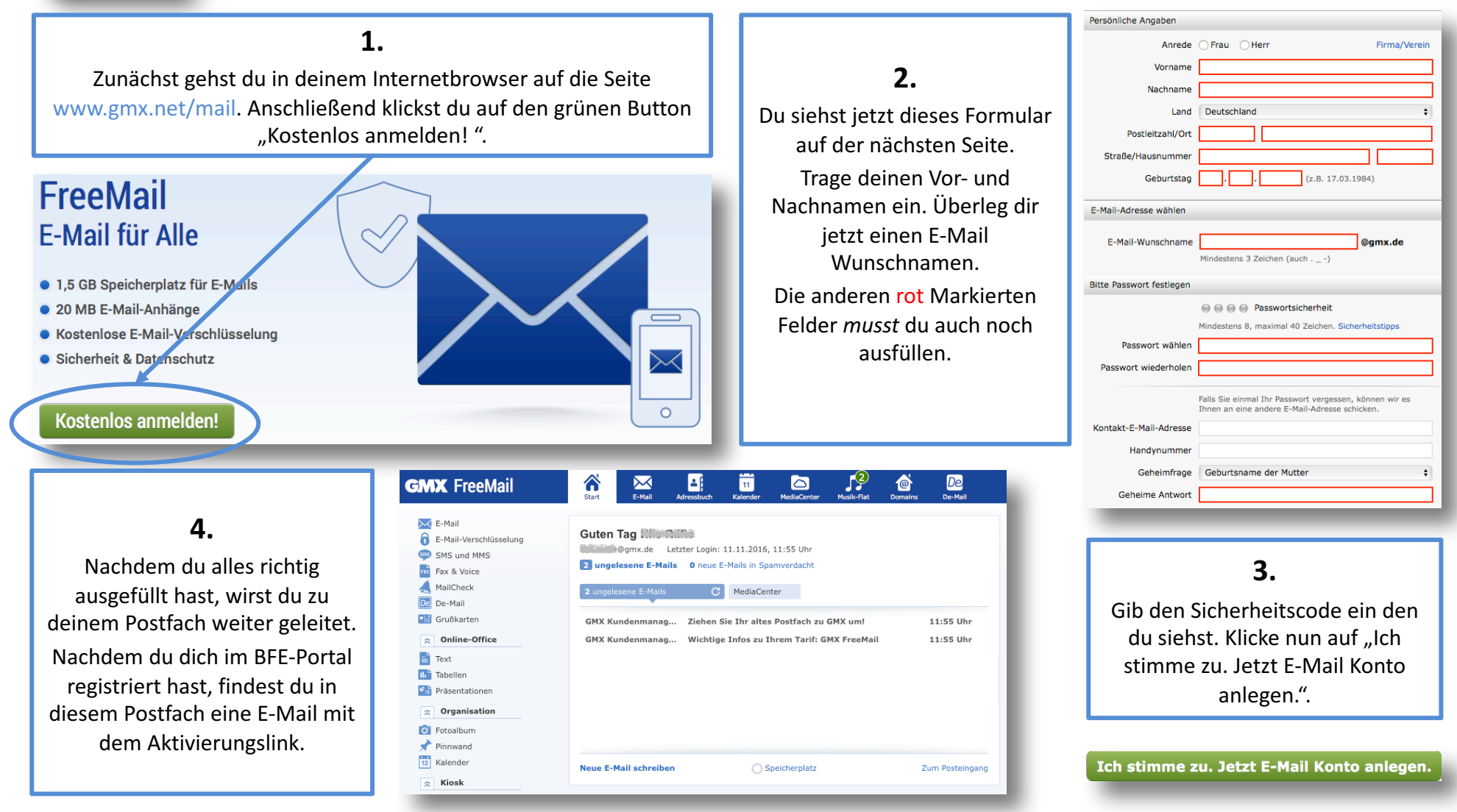

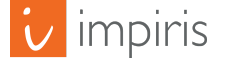